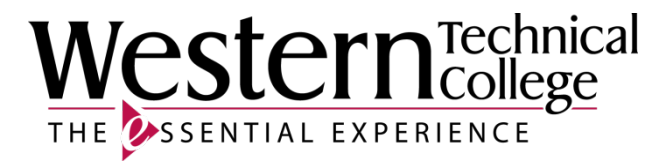

### **Western Technical College**

# **10206141 Motion Graphics**

## **Course Outcome Summary**

### **Course Information**

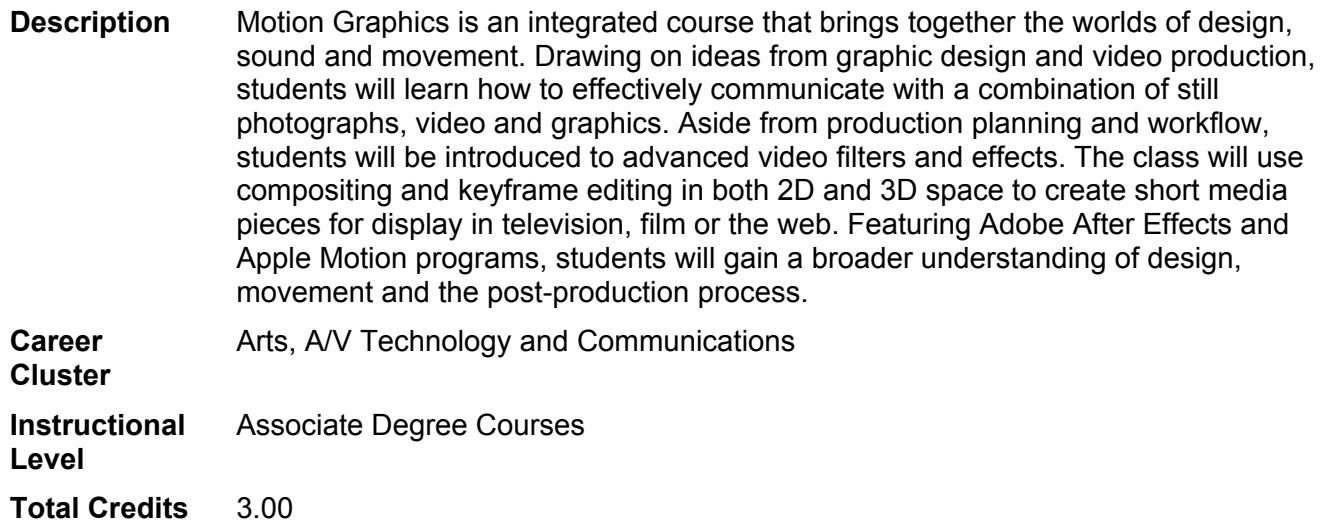

#### **Textbooks**

*After Effects Apprentice: Real World Skills for the Aspiring Motion Graphics Artist*. 4th Edition. Copyright 2016. Meyer, Chris and Trish Meyer. Publisher: Taylor & Francis. **ISBN-13**: 978-1-138-64308-6. Required.

#### **Core Abilities**

- **1. Apply mathematical concepts.**
- **2. Demonstrate ability to think critically.**
- **3. Demonstrate ability to value self and work ethically with others in a diverse population.**
- **4. Transfer social and natural science theories into practical applications.**
- **5. Use effective communication skills.**
- **6. Use technology effectively.**

#### **Course Competencies**

- **1. Examine concepts of motion and design.**
- **2. Break down a project to reproduce basic effects from other media.**
- **3. Create appropriate graphics.**
- **4. Use keyframes to transfer elements within a media project.**
- **5. Manipulate visual effects applied to graphics and video.**
- **6. Employ animation presets and plug-ins where appropriate.**
- **7. Produce a 3-D project.**
- **8. Analyze other media for effective use of motion graphics.**
- **9. Select alternative resources for self study (tutorials).**
- **10. Use other tools in combination with motion graphics software.**
- **11. Determine the completion level of projects.**